### **Université Pierre et Marie Curie - Sciences et Technologies UFR 919 – Département de Licence d'Informatique UE LI350 – 'Initiation à l'administration de systèmes'**

#### **Sujet d'Examen 'Session 1' du 24 mai 2013**

**Durée: 2 heures Seul document autorisé : UNE feuille (recto et verso), PERSONNELLE, d'informations. N'utiliser ni crayon à papier, ni encre rouge.**

**Qualités appréciées : lisibilité, exhaustivité (votre travail est évalué sur plus d'une centaine de points d'information attendus), précision (chaque point d'information est évalué 1, 1/2, ou 0 point), concision (l'information attendue est préférable à un "discours").**

#### **Les 2 parties ( Unix et Windows ) doivent être composées sur des copies séparées.**

#### **Conseils :**

- Que le manque de précision ne vous bloque pas malgré tout dans vos écrits.

N'hésitez pas à vous exprimer (même avec un doute, que vous pouvez noter par '?' dans la marge). - Pas de temps pour écrire des généralités ! Pas de temps pour être hors sujet !

- Inutile également de recopier le sujet, mais respecter et répéter la numérotation des questions. Prenez le temps de réfléchir et d'analyser avec vos feuilles de brouillon puis privilégiez les bonnes séquences de commandes, les bonnes commandes avec les bonnes options et les bons arguments, les bons contenus de fichiers, les bons schémas, et ainsi presqu'aucun "roman" en français n'est nécessaire.

- Soignez votre écriture : toute réponse illisible (écriture trop petite, lettres mal formées) ou ambiguë (surcharges, …) sera considérée comme inexistante.

**Attention :** Prenez en compte les données de CE sujet et non celles des sujets de TME du semestre.

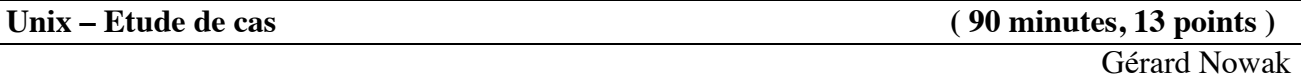

Le contexte de l'étude de cas est celui d'un réseau local, de postes dotés chacun du système d'exploitation Linux, dont certains sont dédiés à des sessions d'utilisateurs ayant un compte sur ce réseau local.

Deux salles sont disponibles. Une (nommée **SdS** : Salle des Serveurs) pour des serveurs, au nombre de 5, et pour une imprimante réseau. Une (nommée **SdU** : Salle des Utilisateurs) pour des postes accessibles en libre service, au nombre de 20, dédiés aux sessions d'utilisateurs possédant un compte sur le réseau local et pour 2 imprimantes réseau.

Les noms des postes serveurs sont : **PS1** à **PS5**.

Les noms des postes pour utilisateurs sont : **PU1** à **PU20**.

Chacun des postes est équipé entre autres :

- d'un disque dur de 500 Go (interface série SATA; nom de l'unité disque : **/dev/sda**)

- d'un lecteur de CD et DVD (interface série SATA)

- d'une carte de communication pour réseau Ethernet (nom de l'interface : **eth1**).

Les postes PS2, PS3, PS4, sont équipés d'un second disque dur de 500 Go (interface série SATA). Sur chaque poste a été installée une occurrence du système Linux (Fedora 14) avec des possibilités minimum (gérant de fenêtres Gnome, éditeurs de textes, système de développement en C, adressage IP fixe, services Client / Serveur adéquats pour chaque poste pour ce qui concerne NFS). L'adresse IP du réseau est choisie ainsi : **192.168.11.0**

Le 4<sup>e</sup> octet des adresses IP fixes correspondra à un numéro de poste au sein du réseau local.

Trois groupes d'utilisateurs ont été prévus (les enseignants, les étudiants, les invités d'un an). Les noms des groupes d'utilisateurs Unix associés sont respectivement : **enseignants**, **etudiants, guests.** Chaque groupe ne contient jamais plus d'une centaine d'utilisateurs.

Chaque utilisateur n'appartient qu'à un seul de ces trois groupes.

Tous les utilisateurs (enseignants, étudiants, "invités d'un an") pourront réaliser leurs sessions sur un des postes libres PU3 à PU20.

Des utilisateurs "invités d'un jour" auront accès à un des 2 postes libres PU1 ou PU2, grâce à la gestion de comptes locaux.

### **Utiliser impérativement tous les noms proposés, en gras dans ce sujet, tels quels !**

#### **Conseils :**

- Choisir de façon raisonnable, toute information utile, qui ne serait pas citée.

- Répondre à CE sujet et non selon les travaux associés aux séances passées de TME.

- Etre très précis quant aux réelles informations manipulées, y compris pour les contenus de fichiers demandés.

- Quand des lignes de fichiers sont strictement égales, numéroter la première occurrence de telles lignes, dans la marge, et utiliser par la suite ce numéro.

- Quand des lignes de fichiers sont identiques (même structure, mais quelques champs de valeurs différentes à cause d'un numéro de poste différent, par exemple, ou autre variation régulière, …), écrire complètement la première ligne de la série, puis des points de suspension, puis complètement la dernière ligne de la série.

### **I) Gestion non centralisée de comptes et de postes ( 70 minutes, 7 points )**

Reprenons chronologiquement quelques étapes des travaux d'installation des salles.

### **Questions :**

Chaque disque (/dev/sda) ne possède à l'origine de ces travaux, qu'une partition primaire de 50 Go, la partition système dont le nom de point de montage est : **/**.

L'administrateur décide pour le poste PS1 de créer, grâce à fdisk, une partition de **swap** et des partitions dont les noms des points de montages sont :

**/root** son home directory pour ses développements

**/yp\_info** pour des fichiers de centralisation d'informations, utiles ultérieurement à NIS, concernant les comptes (accounts) pour les 'groups', les 'users' du réseau, et concernant les 'hosts' du réseau

**/manuels** pour la diffusion de manuels de référence d'outils informatiques.

#### **I.a) Partitions physiques**

**-** Ecrire pour le poste PS1, les informations fournies par fdisk juste **avant** le travail de création de partitions de l'administrateur **et juste après** son travail de création de partitions. On s'intéresse pour chaque partition à:

- son nom physique complet

- le nom de son point de montage (s'il doit exister)
- son type
- sa capacité approximative en Go.

- Ecrire la suite des commandes (parmi : e, n, p, w) pour fdisk, réalisées par l'administrateur pour ce travail, jusqu'à quitter fdisk inclus.

### **I.b) Partitions suite**

**-** Toujours pour le poste PS1, et après avoir quitté fdisk, écrire la suite des commandes Unix qui doivent aboutir au fait que les partitions créées seront montées localement, à chaque démarrage du système.

- Ecrire le contenu du fichier /etc/fstab à ce point des travaux, pour ce qui concerne seulement les partitions de /dev/sda.

On suppose pour la suite que tous les premiers disques sont dotés de la partition système (/) et d'une partition de swap.

Les rôles des autres postes vis-à-vis d'autres partitions sont les suivants :

- PS2 : supporter sur le second disque la partition **/users/ens** des 'home directories' des utilisateurs du groupe enseignants, et sur le premier disque, la partition **/bckp\_PS3\_PS4** (sauvegardes des home directories des postes PS3 et PS4)
- PS3 : supporter sur le second disque la partition **/users/etu** des 'home directories' des utilisateurs du groupe étudiants, et sur le premier disque, la partition **/bckp\_PS2\_PS4** (sauvegardes des home directories des postes PS2 et PS4)
- PS4 : supporter sur le second disque la partition **/users/inv** des 'home directories' des utilisateurs du groupe "invités d'un an", et sur le premier disque, la partition **/bckp\_PS2\_PS3** (sauvegardes des home directories des postes PS2 et PS3)
- PS5 : \* supporter la partition **/vrac** qui comme /tmp mais au niveau réseau, permet à quiconque ayant un compte de lire et d'écrire dans cet espace tout en étant protégé visà-vis d'autres utilisateurs de destructions et modifications de ce qui lui appartient

\* supporter la partition **/bckp\_yp\_info\_PS1** (sauvegardes de la partition /yp\_info du poste PS1).

Pour toutes les sauvegardes, les partitions dédiées à cet effet et leurs fichiers compressés produits ne seront accessibles respectivement que sur les postes les réalisant.

Malgré tout, les fichiers compressés produits appartiendront respectivement aux utilisateurs possédant un home directory.

### **I.c) Partitions, encore**

- Ecrire pour les postes PS1 à PS5 et PU1 à PU3, les contenus de leurs fichiers : /etc/fstab et /etc/exports et qui satisfont les fonctionnalités ci-dessus décrites.

Expliciter les options intéressantes pour cette étude (rw | ro, root\_squash | no\_root\_squash), même celles par défaut.

- Quel est le contenu du second disque du poste PS2 en termes de partition(s) (nom physique, point de montage, type, taille) ?

On suppose maintenant que le réseau local organisé selon tout ce qui précède est opérationnel depuis un mois avec les sessions quotidiennes d'utilisateurs.

NIS n'est pas installé sur le réseau.

On considérera que ces utilisateurs, ces groupes et ces 'hosts' sont tous connus sur le poste PS1, ce qui pourra préparer le mode centralisation d'informations sur le réseau. Ils seront par ailleurs connus de la même façon sur tous les postes du réseau où ils ont besoin d'être connus.

On s'intéresse ici à 2 utilisateurs de chacun des groupes d'utilisateurs déjà cités.

Les parties prénom et nom sont ci-dessous séparées par  $\mathbb{I}$ . Enseignants :

Michel | De la Rue Bogdan | Jalowice Etudiants : Rémy | Dupré

Jeanne-Hélène | d'Arc

Invités d'un an :

Denise | Herscher Sami | Benami

Les login-names (ou user-names) seront créés à partir des noms propres.

On utilisera les abréviations (ens, etu, inv) des group-names et les user-names comme noms de répertoires intermédiaires pour les noms absolus des chemins des home directories.

On doit créer un nouveau groupe d'utilisateurs, les enseignants de physique en reconversion pour enseigner l'informatique, de nom : **enseignants\_phy**

Leurs home directories seront construits au sein de **/users/ens/ens\_phy** 

Voici les prénom et nom de 2 de ces utilisateurs :

Valérie | Marty Jean-Claude | Barré

# **I.d) Gestion des comptes et des hosts**

- Ecrire le contenu du fichier /etc/hosts entre autres du poste PS1 (ignorer ce qui concerne IPv6).

- Combien de postes pourrions-nous au maximum **rajouter** à notre réseau d'adresse IP choisie ? - Ecrire les lignes qui ont dû être ajoutées aux fichiers /etc/group et /etc/passwd entre autres du

poste PS1 pour les quatre groupes d'utilisateurs.

- Préciser sur quel(s) poste(s) ont besoin d'être connus les enseignants.

- Préciser sur quel(s) poste(s) ont besoin d'être connus les étudiants.

- Préciser sur quel(s) poste(s) ont besoin d'être connus les invités d'un an.

- Préciser sur quel(s) poste(s) ont besoin d'être connus les enseignants de physique.

- Quelles opérations (mises à jour, créations …) ont dû être faites et sur quels postes du réseau pour l'accueil du nouveau groupe d'utilisateurs : les enseignants de physique ?

Les invités d'un jour ont droit à profiter chacun de sessions au cours de la journée, mais sans garantie de pérennité de leurs fichiers et répertoires d'un jour à l'autre, ni même d'une session à l'autre, au cours d'une journée. Ils utilisent la notion de compte local prévue à cet effet sur les machines PU1 et PU2.

### **I.e) Gestion des comptes locaux des invités d'un jour**

- Quelle organisation proposez-vous pour les accepter sur un des 2 postes dédiés à leurs sessions sur le réseau ? S'il y a des inconvénients, citez-les.

- Préciser les commandes à engager pour la réalisation de l'organisation que vous proposez.

**I.f.1)** On doit ajouter un compte pour un nouvel utilisateur du groupe étudiants, dont voici les prénom et nom :

Jules | Briant

**I.f.2)** On doit supprimer un compte pour l'utilisateur Rémy Dupré du groupe étudiants.

**I.f.3)** On doit faire en sorte que l'utilisateur Bogdan Jalowice du groupe enseignants puisse se reconnecter; il n'a en fait plus connaissance de son mot de passe.

# **I.f) Gestion des comptes encore**

- Quelle séquence d'actions l'administrateur doit-il réaliser et sur quels postes pour résoudre le cas I.f.1) ?

- Quelle séquence d'actions l'administrateur doit-il réaliser et sur quels postes pour résoudre le cas I.f.2) ?

- Quelle séquence d'actions l'administrateur doit-il réaliser et sur quels postes pour résoudre le cas I.f.3) ?

### **II) Gestion centralisée de comptes et de postes avec NIS ( 20 minutes, 6 points )**

Après 2 mois de fonctionnement du réseau en mode gestion non centralisée de comptes et de postes, un domaine NIS est constitué sur le réseau local.

On s'intéresse seulement à la gestion centralisée des comptes (users, groups) et des éléments connectés au réseau (hosts).

PS1 a le rôle de Master Server et PS5 a le rôle de Slave Server.

#### **Questions :**

**- II.a)** Préciser par poste (serveurs et / ou clients), et chronologiquement, les séquences d'actions à effectuer par l'administrateur pour passer du mode très lourd de gestion non centralisée (de la question I) au mode de gestion centralisée grâce à NIS.

**- II.b)** Préciser les quelques lignes importantes à mettre à jour, ou ajouter, ou supprimer, pour les quelques fichiers concernés par la gestion avec NIS.

**- II.c)** Préciser tous les tests à envisager pour vérifier la bonne marche du réseau, après cette mise en œuvre de NIS.

**Windows – Etude de cas ( 30 minutes, 7 points )**

Une école vient d'ouvrir ses portes et vous désigne comme administrateur du parc de machines. Cette école est composée de deux classes de 30 élèves (classe1 et classe2), 8 enseignants donc 8 cours nommés C1 à C8, 3 administratifs. Chaque classe possède sa propre salle de cours avec 30 machines dans chacune. Les postes ne sont pas réservés.

Chaque enseignant enseigne une et une seule matière et chacune des deux classes suivent 5 enseignements.

La classe 1 suit les cours C1, C2, C4, C6, C7.

La classe 2 suit les cours C1, C2, C3, C5, C8.

Cette école veut fonctionner sous Windows Server 2008.

L'administrateur réseau a décidé de mettre en place 5 serveurs :

- un serveur Active Directory, nommé serveur1, pour gérer les utilisateurs

- un serveur DNS, nommé serveur 2

- un serveur de backup, nommé serveur 3

- un serveur gérant les fichiers des utilisateurs et les fichiers des cours, avec redondance d'informations sur le serveur 5, nommé serveur 4,

- un serveur gérant les fichiers des utilisateurs et les fichiers des cours, avec redondance d'informations sur le serveur 4, nommé serveur 5,

- un second serveur Active directory, nommé serveur 6.

Le sous réseau est 10.10.10.0

#### **Question 1 : configuration**

Dessiner le schéma du réseau, en indiquant, pour chacun des serveurs :

- une configuration IP (IP, DNS, ...)

- le ou les rôles installés
- le domaine associé.

- les partages mis en place.

#### **Question 2 : les utilisateurs**

Indiquer quels sont les groupes que vous allez créer pour la bonne marche de l'école. Vous indiquerez, pour chacun des groupes, pourquoi l'avoir créé.

#### **Question 3 : les droits**

Sur le serveur de fichiers (cours et utilisateurs), on considère l'organisation suivante : deux volumes nommés c: et d:

C contient le système alors que D est le disque monté en RAID et contient l'ensemble des données utilisateurs. Indiquer l'ensemble des répertoires à mettre en place pour gérer les fichiers :

- des utilisateurs (on ne demande pas le répertoire de chaque utilisateur mais le ou les répertoire(s) nécessaire(s) à la gestion des utilisateurs

- des cours.

Pour chacun des répertoires, vous indiquerez à la fois les droits sur le système de fichiers local, ainsi que les partages mis en place (et les partages associés). Vous pourrez prendre appui sur les groupes définis ci-dessus.

# **Question 4 : gestion de la vie courante**

Un utilisateur vient vous voir et vous annonce qu'il a effacé par erreur toutes ses données, que faites vous ?